### **TOWEF0 Progress Meeting**

### Paris, 2003 October 2 & 3

Work package 9

Partner 7: Ecobilan

Philippe Osset & Capucine Vayn

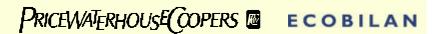

# SEMINAR 2<sup>nd</sup> AND 3<sup>rd</sup> OF OCTOBER

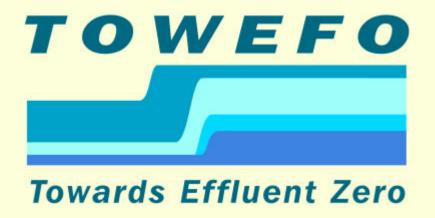

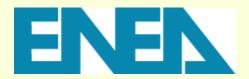

ECOBILAN

ENTE PER LE NUOVE TECNOLOGIE, L'ENERGIA E L'AMBIENTE

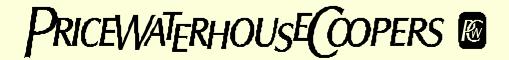

## UPDATE ON THE TASKS ACHIEVED

#### **ACTION EVENT** Achievement of the **Modifications** Internal IT tests programming phase **Improvements** Launching of the ß version Customisation Installation of software Online IT tests on ENEA server according to specific technical characteristics of **ENEA server**

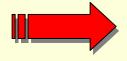

**Operational software on the ENEA server** 

## FOCUS ON THE SOFTWARE FEATURES

- - Add up of help windows
  - Add up of pop ups to guide the user
  - Add up of automatic checks that certain sequences of actions are carried out, so as to ensure adequate results
  - A graphical interface to visualise the system
- A user guide
- An installation guide
- A guide of the Towef0 architecture
- Technical specification guide ready
- Setting up of maintenance procedures of the tool, incl. bug-reporting questionnaires

### **FURTHER STEPS**

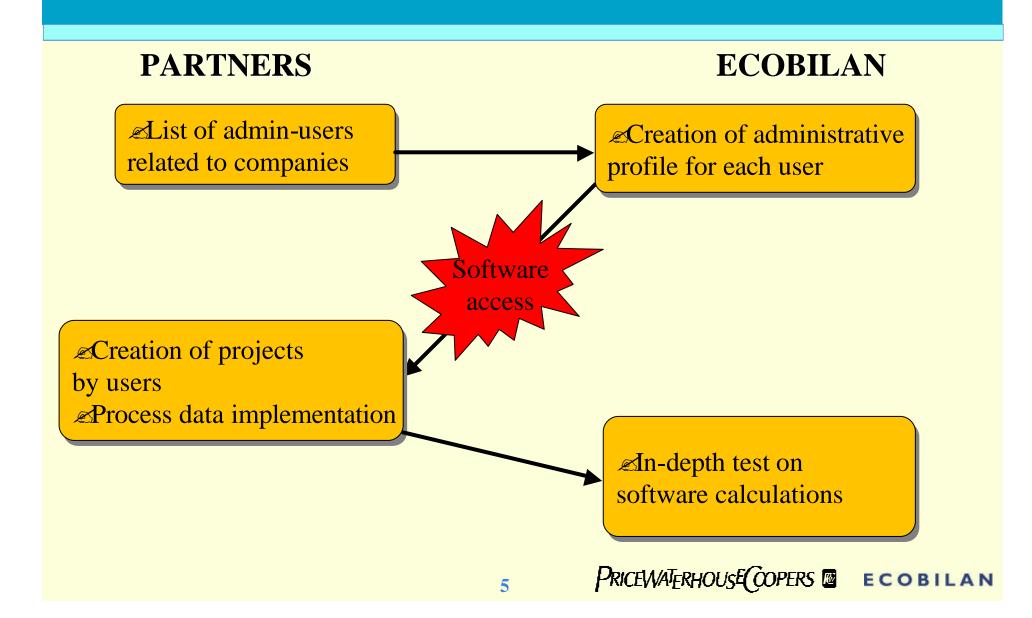

### BRIEF PRESENTATION OF THE SOFTWARE

#### 

- Textile manufacturing processes where water is used
- Treatment of process water and wastewater in textile manufacturing

#### **∠** The scope includes:

- Operation of the textile plant and on-site water treatment plant
- Production of consumables used by the plants
- ∠ Off-site treatment and landfilling of waste waters, sludge and biogas

## OVERVIEW OF THE 4 TYPES OF USER PROFILES

#### **Administrator**

Create, modify information on users or delete users

#### Process Expert

- Create Manufacturing processes, General processes & Treatments
- Modify/delete an existing and non validated process (Manufacturing process, General processes or Treatments)
- Create single or comparison reports

## OVERVIEW OF THE 4 TYPES OF USER PROFILES

#### Project Manager

- ∠ To create and modify projects based on processes/treatments
- To create and modify reports on the calculated inventories

#### **User**

### SOFTWARE DEMO

### Follow up

- ✓ Sending of an access to partners
  - As process expert (for implementation of data sheets)
  - As project manager (for definition of case studies)
- Practice of the tool by partners, feedback to Ecobilan (for improvements)